# АВТОНОМНАЯ НЕКОММЕРЧЕСКАЯ ПРОФЕССИОНАЛЬНАЯ ОБРАЗОВАТЕЛЬНАЯ ОРГАНИЗАЦИЯ «Колледж информационных технологий и финансов» (АН ПОО «Колледж информационных технологий и финансов»)

**УТВЕРЖДАЮ** Директор колледжа  $\mathscr{M}\!\mathbb{R}$   $\rightarrow$  Rum C.M. (подпись) 2024 г. station и финаисов  $B_{ODO}$ Ne

# РАБОЧАЯ ПРОГРАММА ПРОФЕССИОНАЛЬНОГО МОДУЛЯ

## ПМ.01 РАЗРАБОТКА ИНФОРМАЦИОННЫХ РЕСУРСОВ

Уровень образования: Специальность подготовки: Наименование квалификации: Уровень образования для приема на обучение по ППССЗ: Форма обучения: Нормативный срок обучения:

среднее профессиональное 09.02.09 Веб-разработка разработчик веб-приложений среднее общее образование

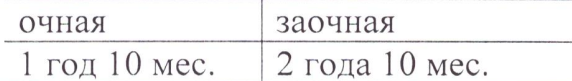

Воронеж  $2024$  г.

« $\Pi M.01$ Разработка профессионального модуля Рабочая программа информационных ресурсов» разработана на основании Федерального государственного образовательного стандарта среднего профессионального образования по специальности 09.02.09 Веб-разработка, утвержденного приказом Минпросвещения России от «21»11 № 879 и в соответствии с Приказом Министерства просвещения Российской 2023 Федерации от 24.08.2022 № 762 «Об утверждении Порядка организации и осуществления образовательным программам среднего леятельности  $\Pi$ <sup>O</sup> образовательной профессионального образования» (зарегистрирован 21.09.2022 № 70167), с Уставом колледжа.

Рабочую программу учебной дисциплины Turmapunyet Татаринцев А.И. разработал Преподаватель  $(\Phi$ *HO*) (должность)

Рабочая программа учебной дисциплины рассмотрена на заседании предметно-цикловой комиссии

протокол № 6 от «15» января 2024 г.

Председатель предметно-цикловой комиссии Плогтофи  $(nonprec)$ 

Татаринцев А.И.  $(\Phi$ *NO*)

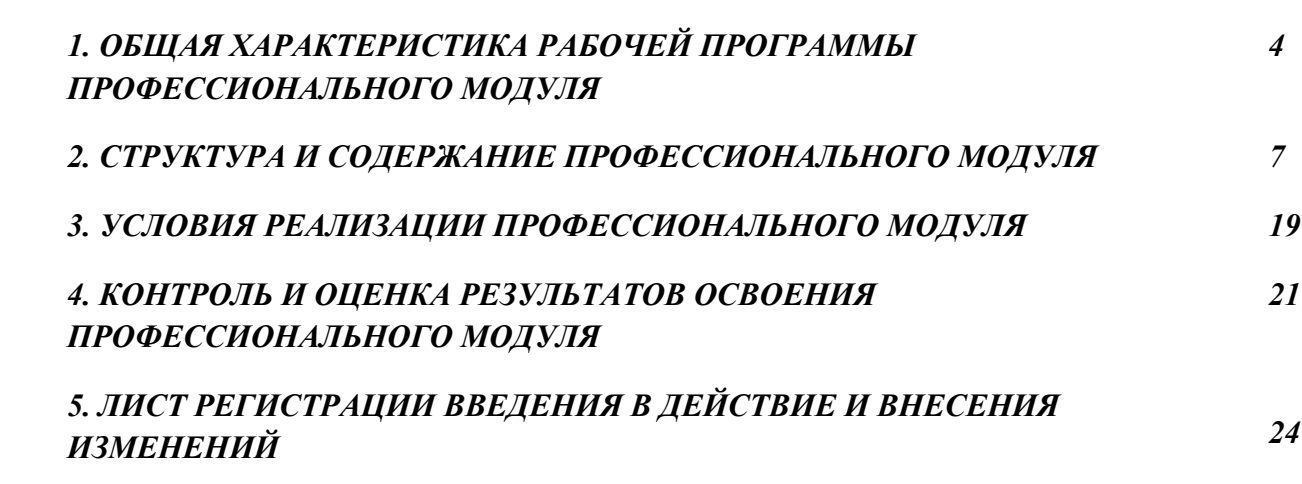

## *1. ОБЩАЯ ХАРАКТЕРИСТИКА РАБОЧЕЙ ПРОГРАММЫ ПРОФЕССИОНАЛЬНОГО МОДУЛЯ*

### **«ПМ 01. Разработка информационных ресурсов»**

### *1.1. Цель и планируемые результаты освоения профессионального модуля*

 В результате изучения профессионального модуля студент должен освоить основной вид деятельности «Разработка информационных ресурсов» и соответствующие ему профессиональные компетенции, и общие компетенции:

1.1.1. Перечень общих компетенций

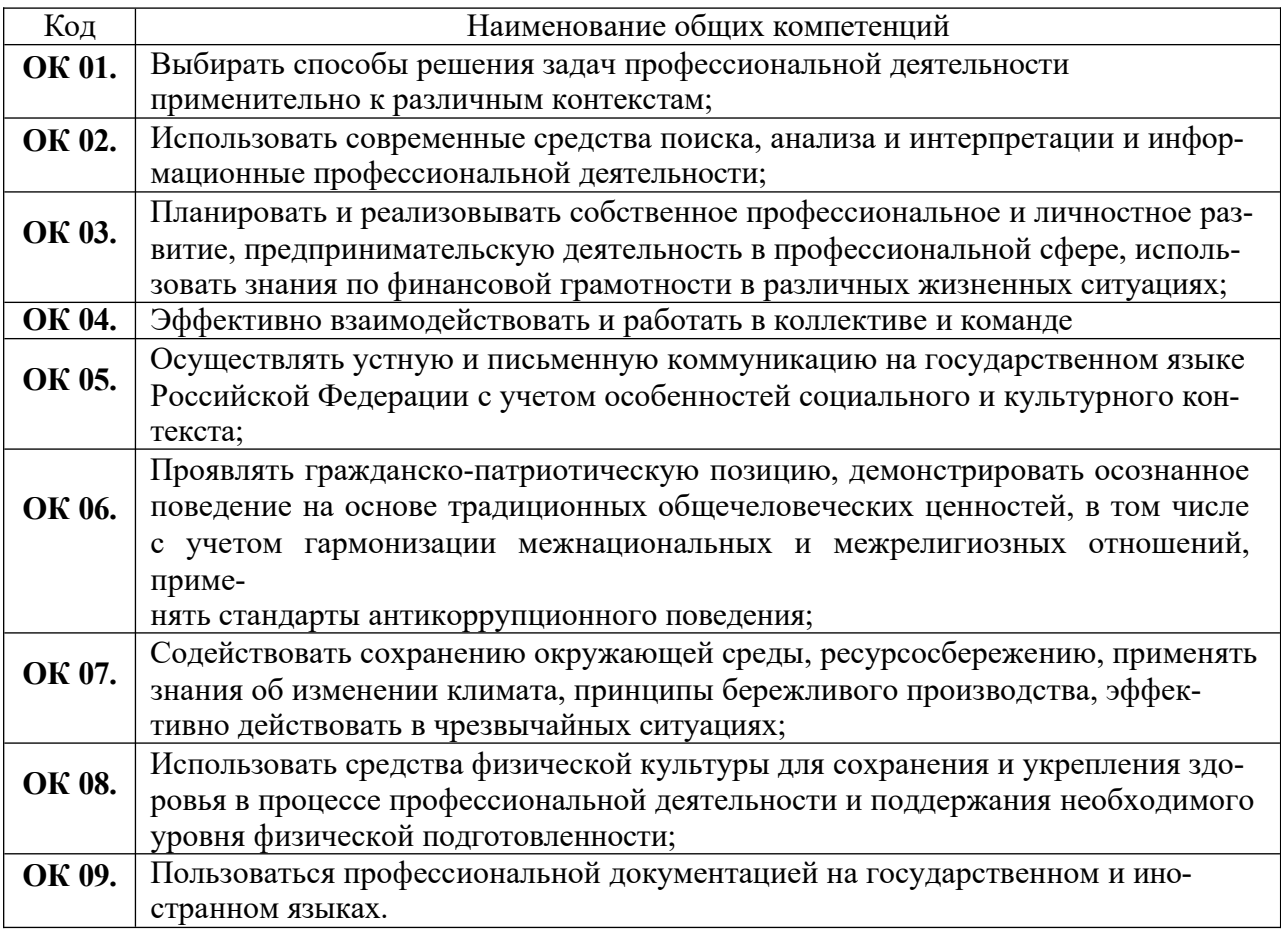

#### 1.1.2. Перечень профессиональных компетенций

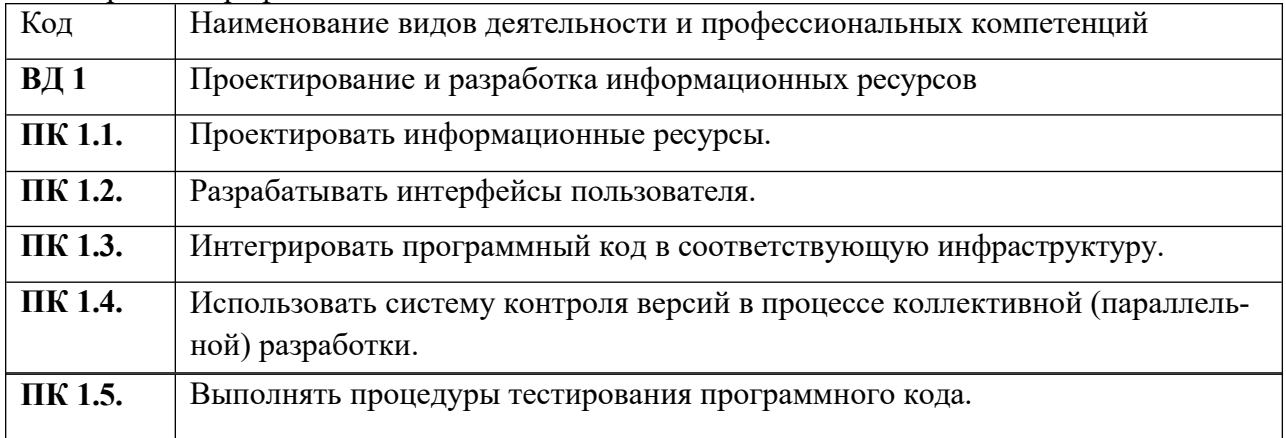

| Владеть навы- | проектирования информационных систем и ресурсов;<br>$\overline{\phantom{0}}$ |
|---------------|------------------------------------------------------------------------------|
| ками          | разработки прототипов пользовательских интерфейсов;                          |
|               | разработки тестовых сценариев программного средства;                         |
|               | тестирования информационного ресурса в соответствии с планом                 |
|               | тестирования;                                                                |
|               | документирования результатов тестирования;                                   |
|               | работы с системой контроля версий, в том числе при коллективной              |
|               | разработке.                                                                  |
| Уметь         | применять методы системного анализа;                                         |
|               | интерпретировать бизнес-требования заказчика для разработки                  |
|               | концептуальной модели информационного ресурса;                               |
|               | разрабатывать концептуальную модель информационного ресурса                  |
|               | средствами графических нотаций;                                              |
|               | разрабатывать прототипы пользовательских интерфейсов с                       |
|               | использованием UI/UX подхода;                                                |
|               | выбирать и комбинировать техники тестирования                                |
|               | информационных ресурсов;                                                     |
|               | тестировать информационный ресурс с использованием тест-планов;              |
|               | применять инструменты подготовки тестовых данных;                            |
|               | работать с инструментами подготовки тестовых данных;                         |
|               | создавать отчет по результатам тестирования.                                 |
|               | создавать, клонирования, развития репозиториев хранения кода;<br>—           |
|               | создавать ветки репозитория и управления изменениями кода;                   |
|               | решать конфликты версий кода.                                                |
| Знать         | основы теории системного анализа и построения                                |
|               | концептуальных моделей информационных ресурсов средствами                    |
|               | графических нотаций;                                                         |
|               | понятия, классификацию информационных систем и ресурсов;                     |
|               | этапы, принципы и особенности проектирования                                 |
|               | информационных систем и ресурсов;                                            |
|               | архитектуру информационных систем и ресурсов;                                |
|               | модели процесса разработки информационных систем и ресурсов;                 |
|               | принципы проектирования пользовательских интерфейсов;                        |
|               | элементы управления пользовательского интерфейса;                            |
|               | модели процесса разработки информационных систем и ресурсов;                 |
|               | современные методики тестирования информационных ресурсов.                   |
|               | принцип устройства систем хранения версий кода.                              |
|               | Интерфейсы управления системами хранения версий кода.                        |

1.1.3. В результате освоения профессионального модуля студент должен:

### 1.2. Количество часов, отводимое на освоение профессионального модуля очной формы

Всего часов - 420 Из них на освоение МДК - 364 самостоятельная работа - 38 экзамен по модулю - 18 на учебную практику-36 на производственную практику - 72

## **1.3. Количество часов, отводимое на освоение профессионального модуля заочной формы**

Всего часов - 420 Из них на освоение МДК - 224 самостоятельная работа - 174 экзамен по модулю - 22 на учебную практику- 36 на производственную практику - 72

# <span id="page-6-0"></span>**2. СТРУКТУРА И СОДЕРЖАНИЕ ПРОФЕССИОНАЛЬНОГО МОДУЛЯ 2.1. Структура профессионального модуля очной формы**

<span id="page-6-1"></span>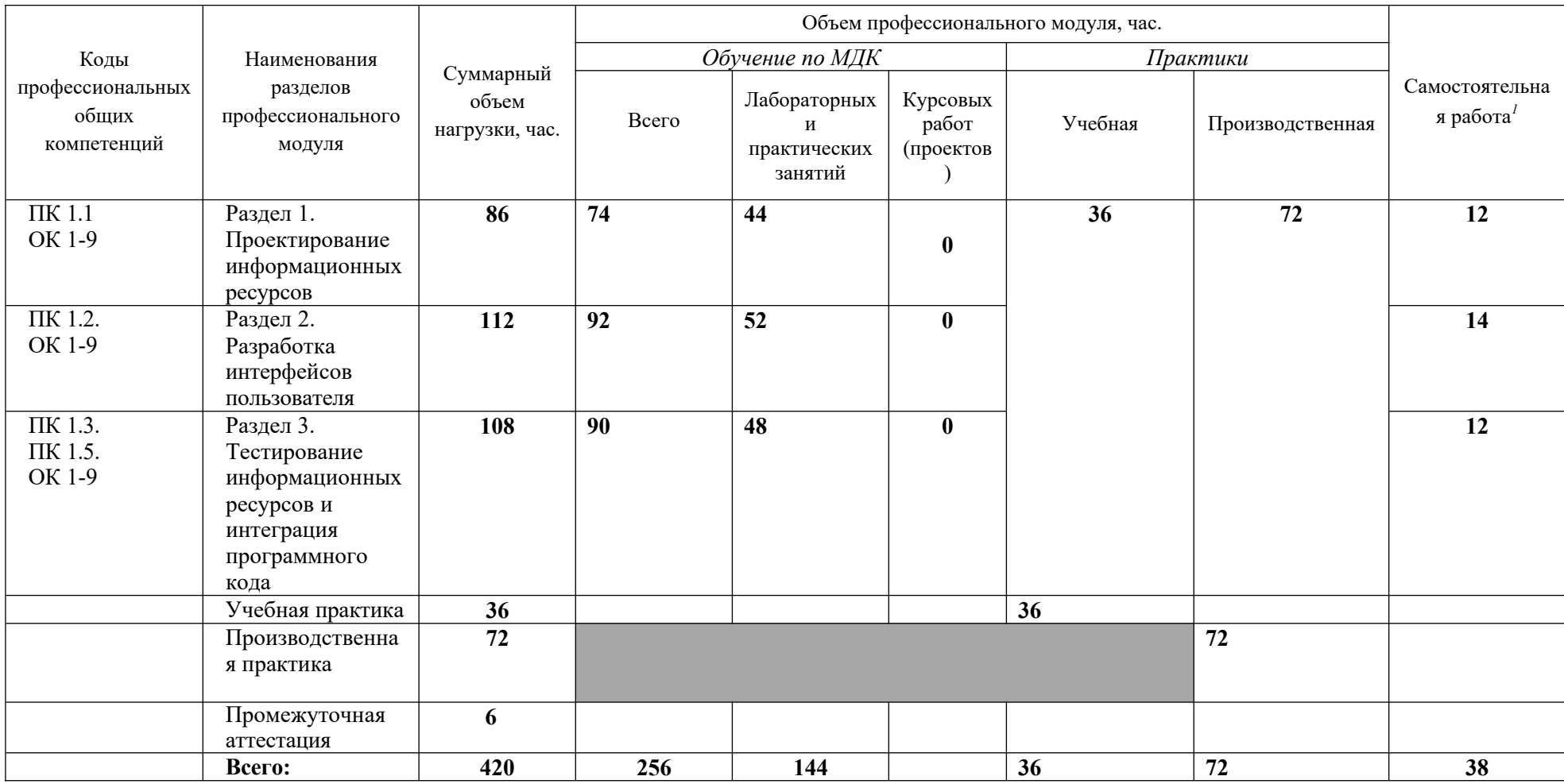

## <span id="page-7-0"></span>**2.2. Структура профессионального модуля заочной формы**

<span id="page-7-1"></span>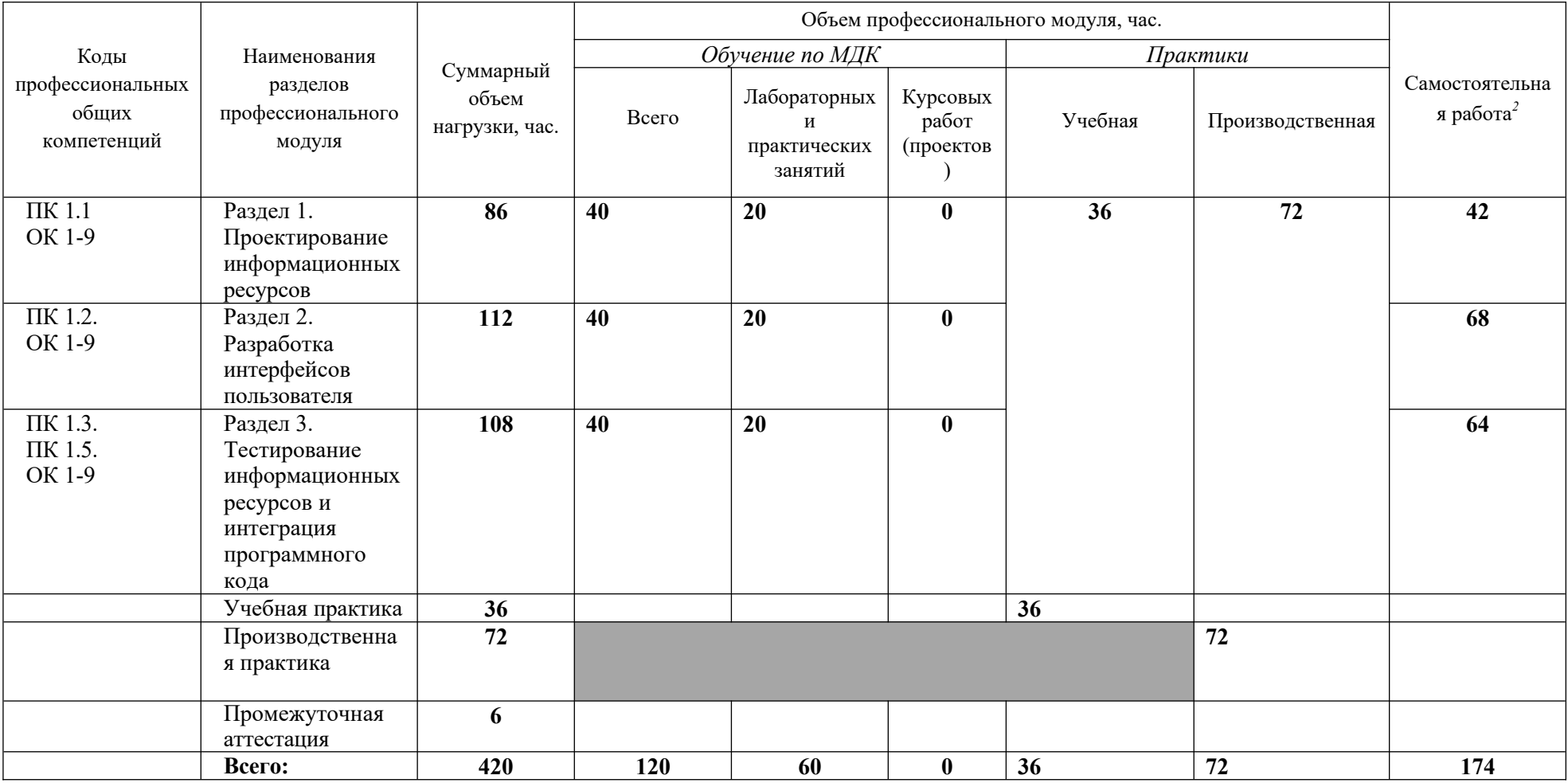

## **2.3. Тематический план и содержание профессионального модуля очной формы (ПМ.01)**

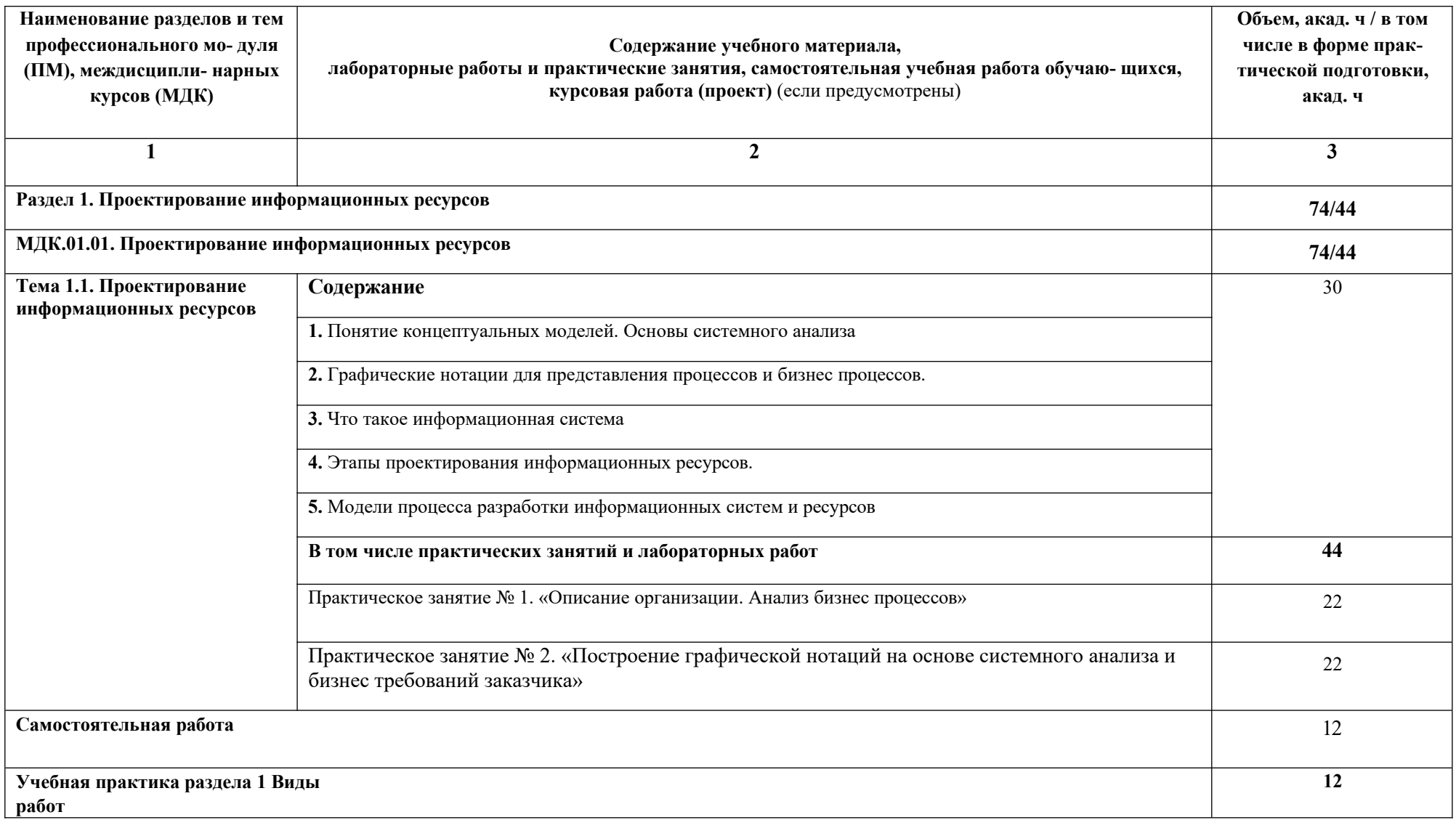

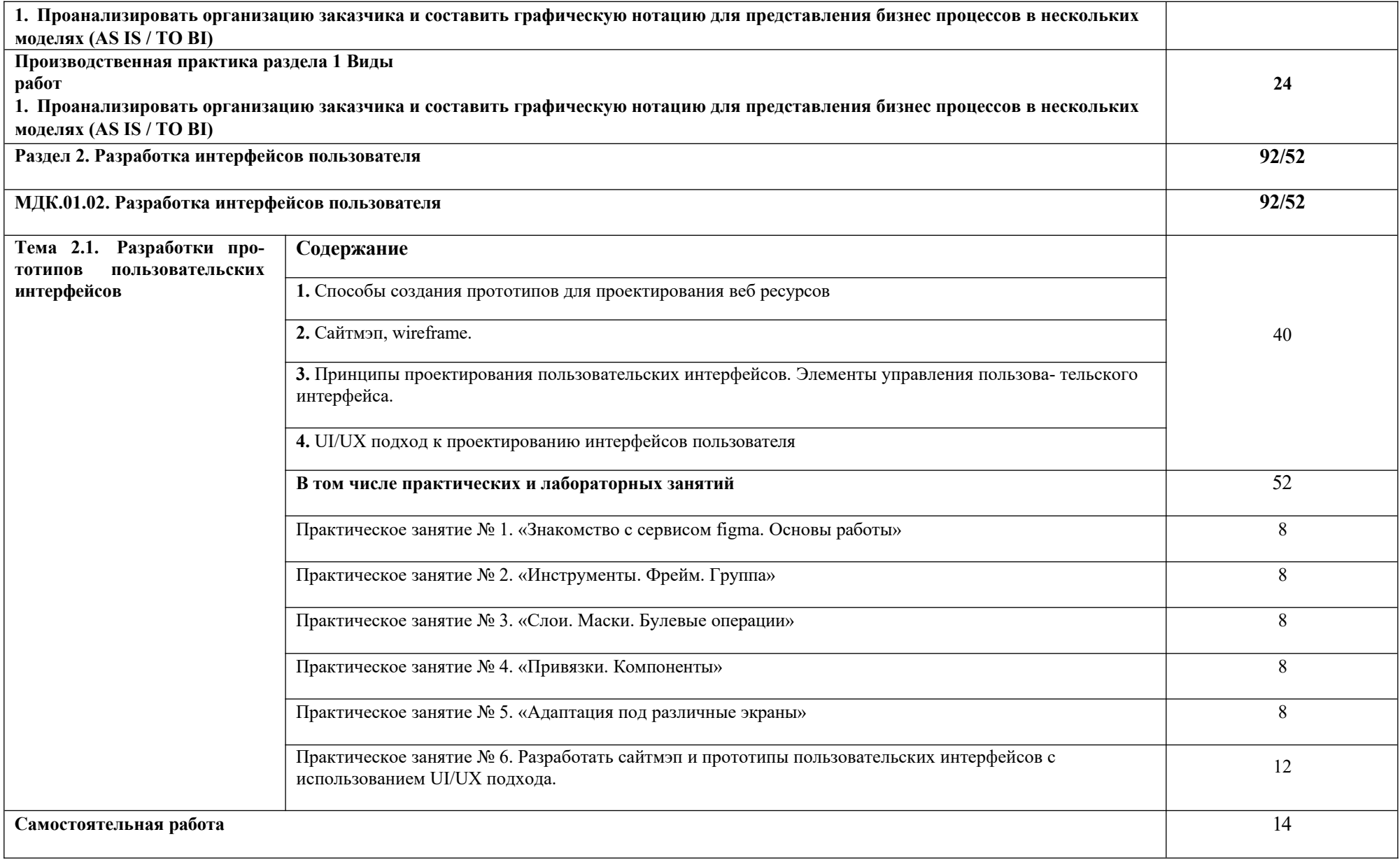

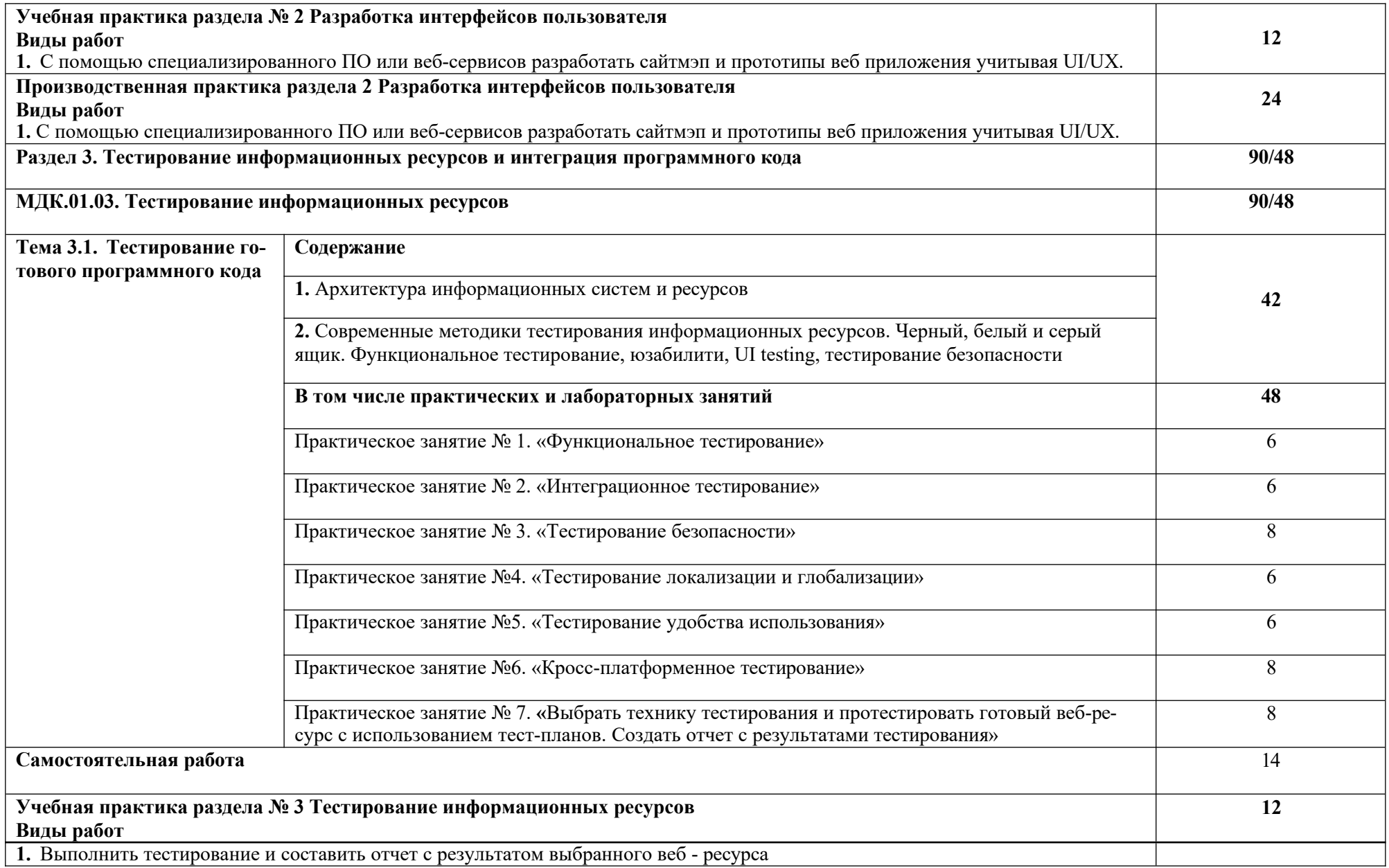

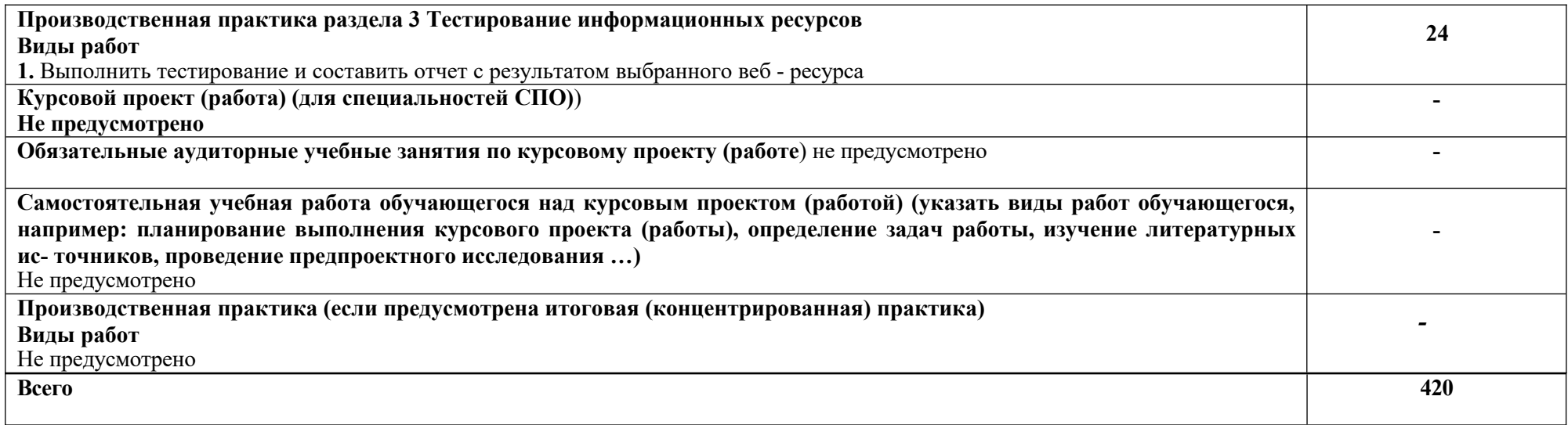

## **2.3. Тематический план и содержание профессионального модуля заочной формы (ПМ.01)**

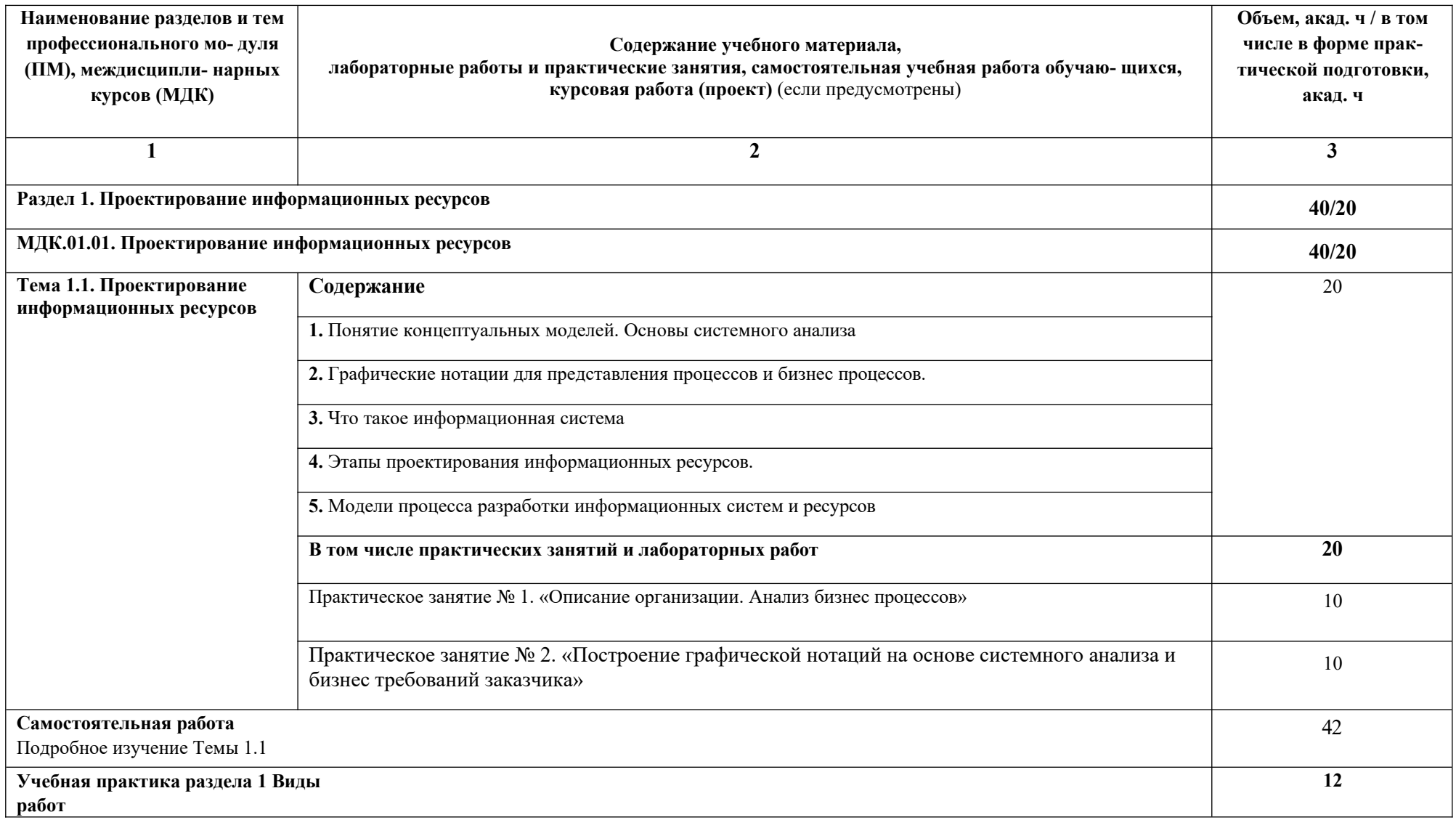

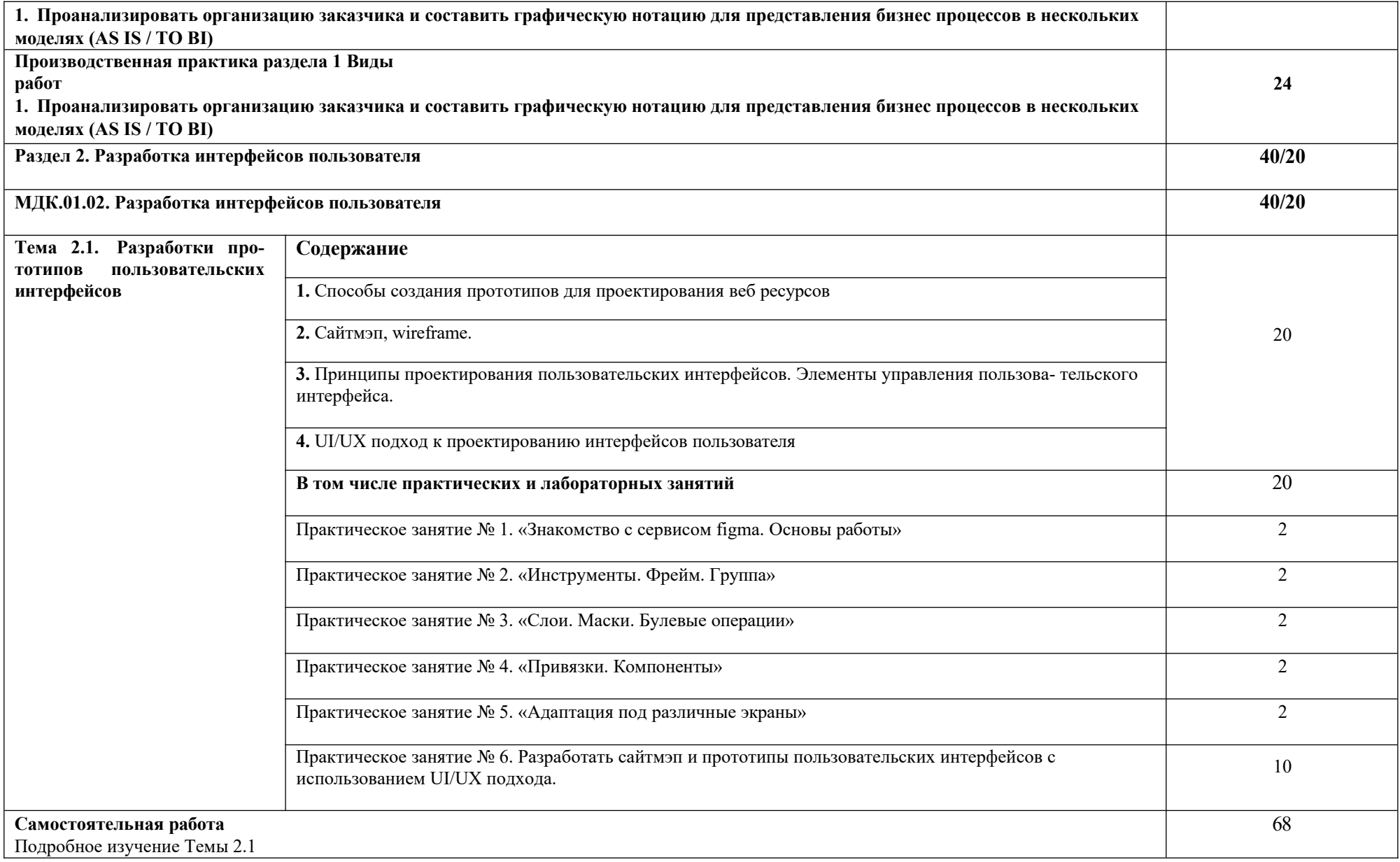

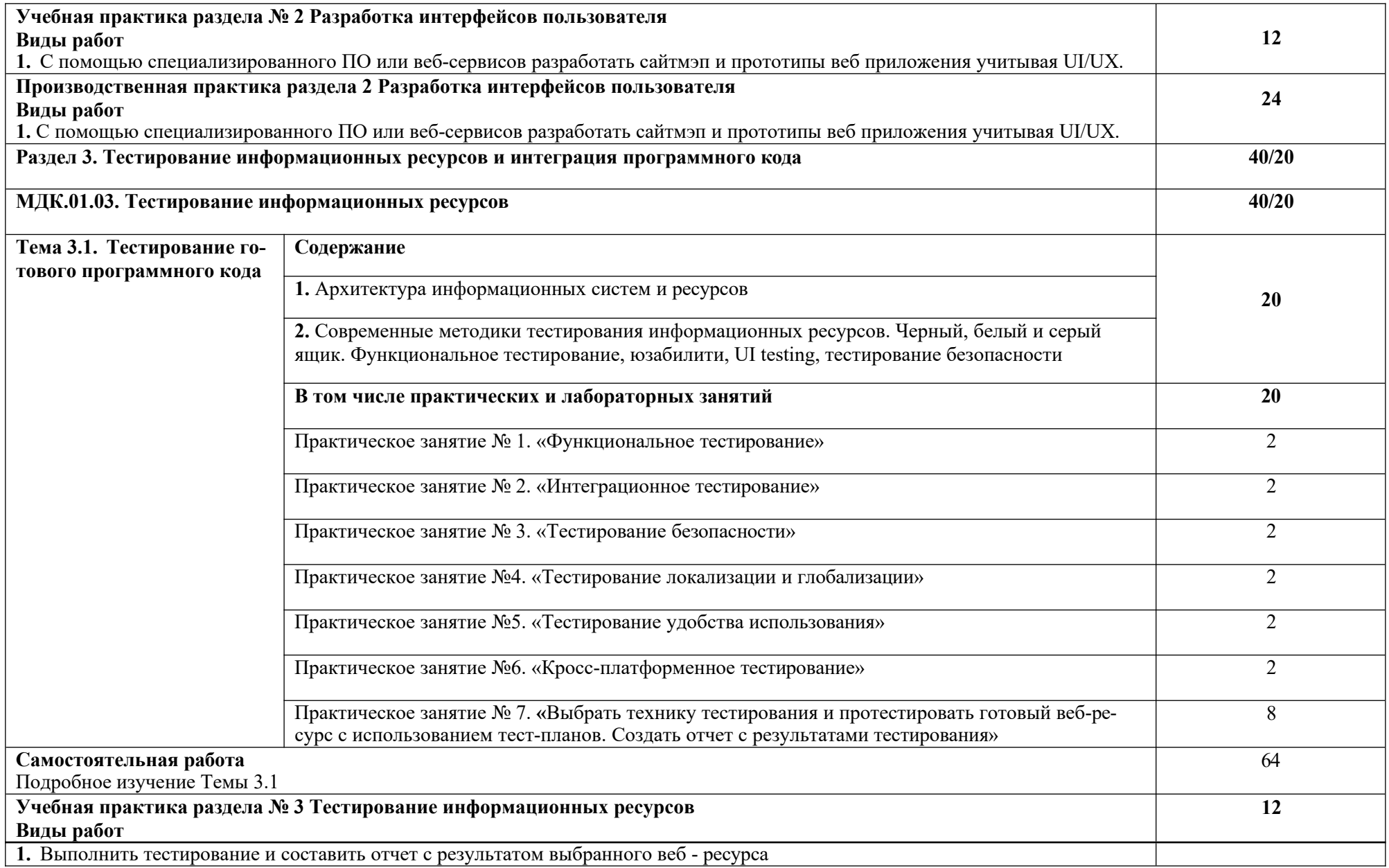

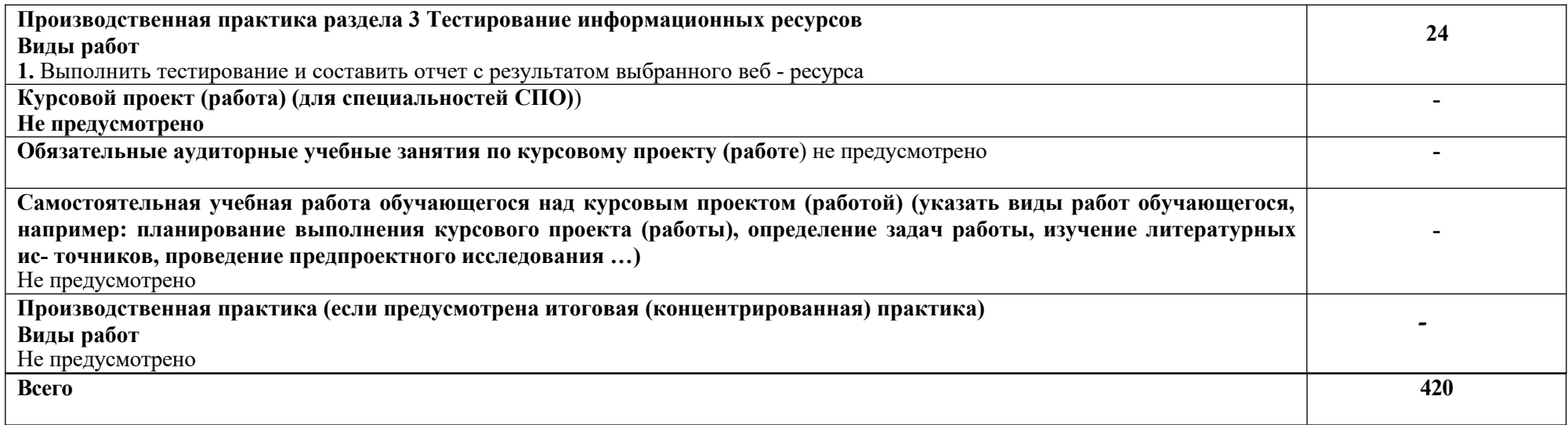

#### **3. УСЛОВИЯ РЕАЛИЗАЦИИ ПРОФЕССИОНАЛЬНОГО МОДУЛЯ**

## **3.1. Для реализации программы учебной дисциплины предусмотрены следующие специальные помещения:**

### **Лаборатория разработки веб-приложений:**

тематические стенды; автоматизированные рабочие места на 15 обучающихся (процессор Core i3, оперативная память объемом 4 гб) ; автоматизированное рабочее место преподавателя (процессор Core i3, оперативная память объемом 4 гб), проектор и экран, маркерная доска; программное обеспечение общего и профессионального назначения, компьютеры (MS Windows 7, MS Office 2007, MS Visio, MS Access, KasperskyEndpointSecurity 10); подставки под компьютер; подставки для ног.

 Учебная практика реализуется в мастерских профессиональной образовательной организации и требует наличия оборудования, инструментов, расходных материалов, обеспечивающих выполнение всех видов работ, определенных содержанием программ профессиональных модулей, в том числе оборудования и инструментов, используемых при проведении чемпионатов профессионального мастерства и указанных в инфраструктурных листах конкурсной в документации по компетенции «Вебтехнологии» (или их аналогов).

 Производственная практика реализуется в организациях, обеспечивающих деятельность обучающихся в профессиональной области информационных технологий.

 Оборудование предприятий и технологическое оснащение рабочих мест производственной практики должно соответствовать содержанию профессиональной деятельности и дать возможность обучающемуся овладеть профессиональными компетенциями по всем видам деятельности, предусмотренными программой, с использованием современных технологий, материалов и оборудования.

#### **3.2. Информационное обеспечение реализации программы**

Для реализации программы библиотечный фонд Колледжа имеет печатные и/или электронные образовательные и информационные ресурсы для использования в образовательном процессе. При формировании библиотечного фонда Колледжем выбирается не менее одного издания из перечисленных ниже печатных и (или) электронных изданий в качестве основного, при этом список может быть дополнен другими изданиями

#### **3.2.1**. **Основные печатные издания**

**1.** Информационные системы и цифровые технологии: учебное пособие, практикум

Часть 2 / В.В. Трофимов, Т.А. Макрчук, М.И. Барабанова, С.М. Газуль, Р.В. Глушкова, С.А. Демченко, Е.В. Трофимова - Москва: Издательство НИЦ ИНФРА, 2021. – 217с.

**2.** Основы web-технологий: Вид издания: учебное пособие / И.И. Никитченко, К.Н. Мезенцев, О.В. Зинюк – Москва: Издательство Российская таможенная академия, 2020. – 140c.

### **3.2.2 Отраслевые информационные ресурсы:**

1. учебное пособие / Е.В. Тесля, Г.М. Вихрева –Москва, Берлин: Издательство Директ-Медиа, Информационные системы и цифровые технологии: учебное пособие, практикум Часть 2 / В.В. Трофимов, Т.А. Макрчук, М.И. Барабанова, С.М. Газуль, Р.В. Глушкова, С.А. Демченко, Е.В. Трофимова - Москва: Издательство НИЦ ИНФРА, 2021. – 217с. Режим доступа: https://znanium.com/catalog/document?id=379897

2. Основы web-технологий: Вид издания: учебное пособие / И.И. Никитченко, К.Н. Мезенцев, О.В. Зинюк – Москва: Издательство Российская таможенная академия, 2020. – 140c. Режим доступа: https://znanium.com/catalog/document?id=388655

**3.** Отраслевые информационные ресурсы: учебное пособие / Е.В. Тесля, Г.М. Вихрева – Москва, Берлин: Издательство Директ-Медиа, 2019. – 125с. Режим доступа: https://znanium.com/catalog/document?id=399336

#### **3.2.3 Дополнительные источники**

1. Архитектура ЭВМ и вычислительных систем: учебник (Среднее профессиональное образование) / Н.В. Максимов, Т.Л. Партыка, И.И. Попов. —5-е изд., перераб. и доп. — Москва: Издательство ФОРУМ: ИНФРА-М, 2018. — 511 с. Режим доступа: http://znanium.com/catalog/product/944312

2. Дакетт, Д. HTML и CSS. Разработка и дизайн веб-сайтов / Д. Дакетт. - М.: Эксмо, 2020. - 208 c.

3. Основы архитектуры, устройство и функционирование вычислительных систем: учебник (среднее профессиональное образование)/ В.В. Степина. — Москва: Издательство КУРС: ИНФРА-М, 2018. — 288 с. Режим доступа: http://znanium.com/catalog/product/948678

4. Сырых, Ю. Современный веб-дизайн. Настольный и мобильный / Ю. Сырых. - Москва: Издательство Диалектика, 2019. - 384 c.

## *4. КОНТРОЛЬ И ОЦЕНКА РЕЗУЛЬТАТОВ ОСВОЕНИЯ ПРОФЕССИОНАЛЬНОГО МОДУЛЯ*

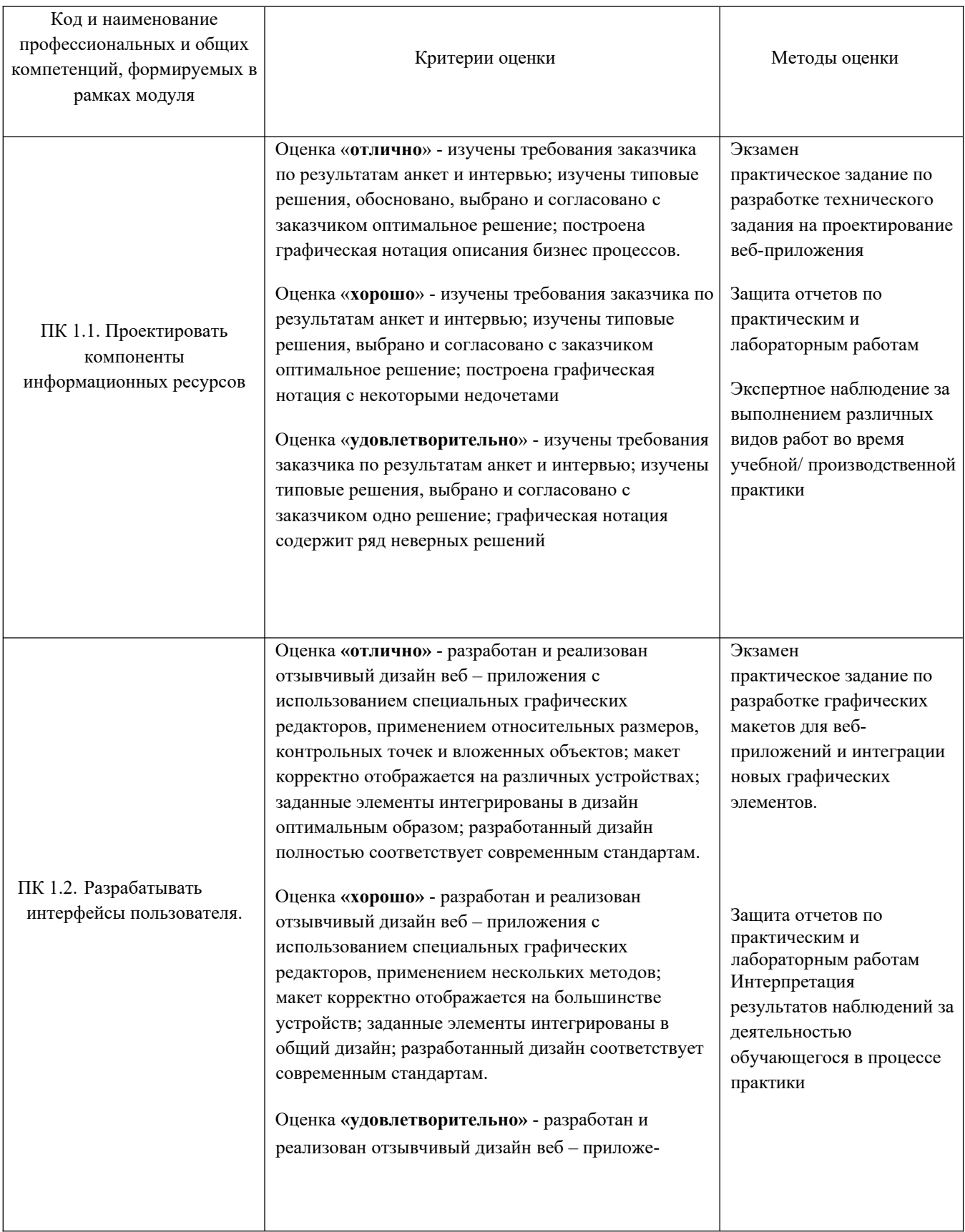

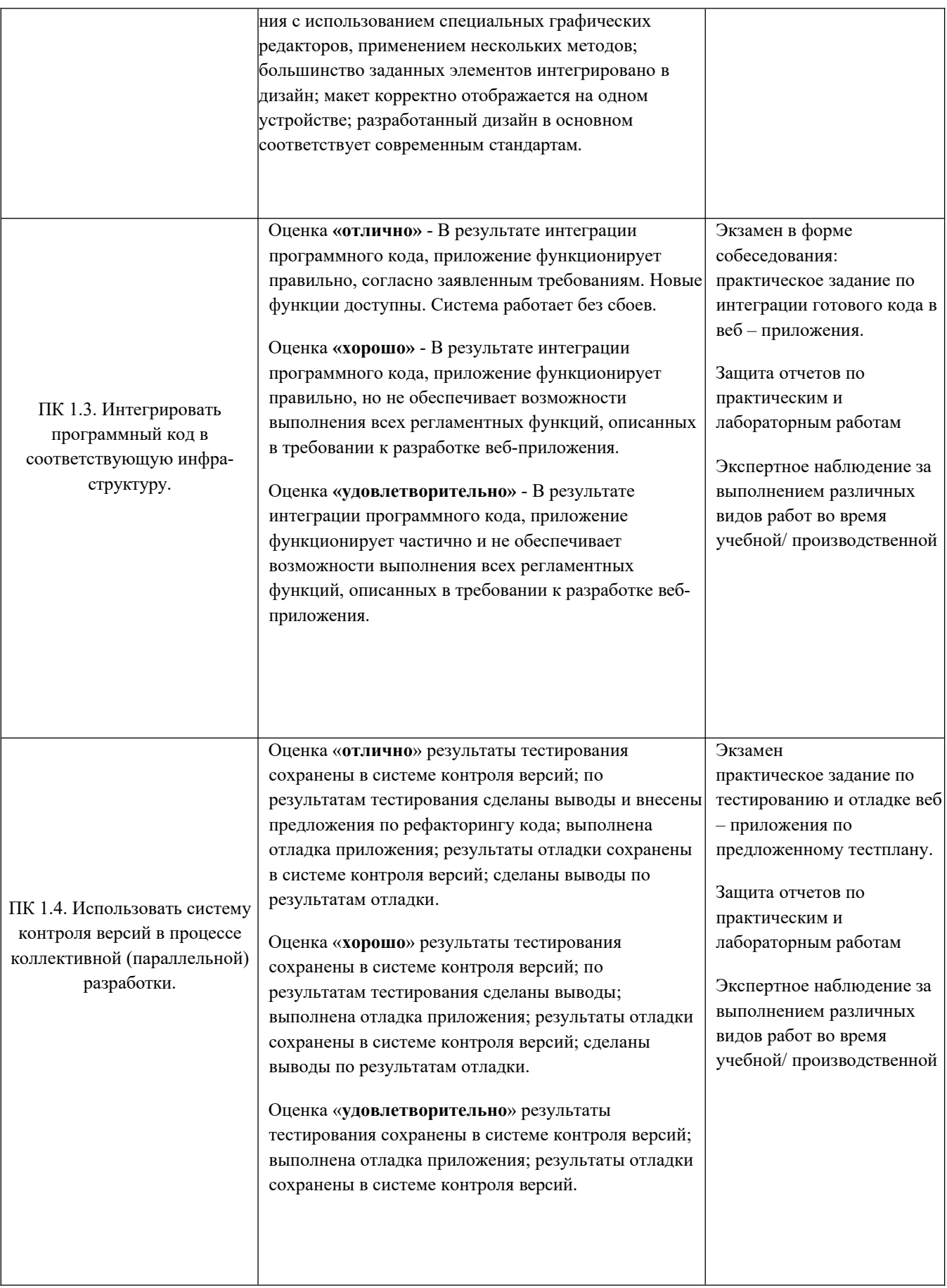

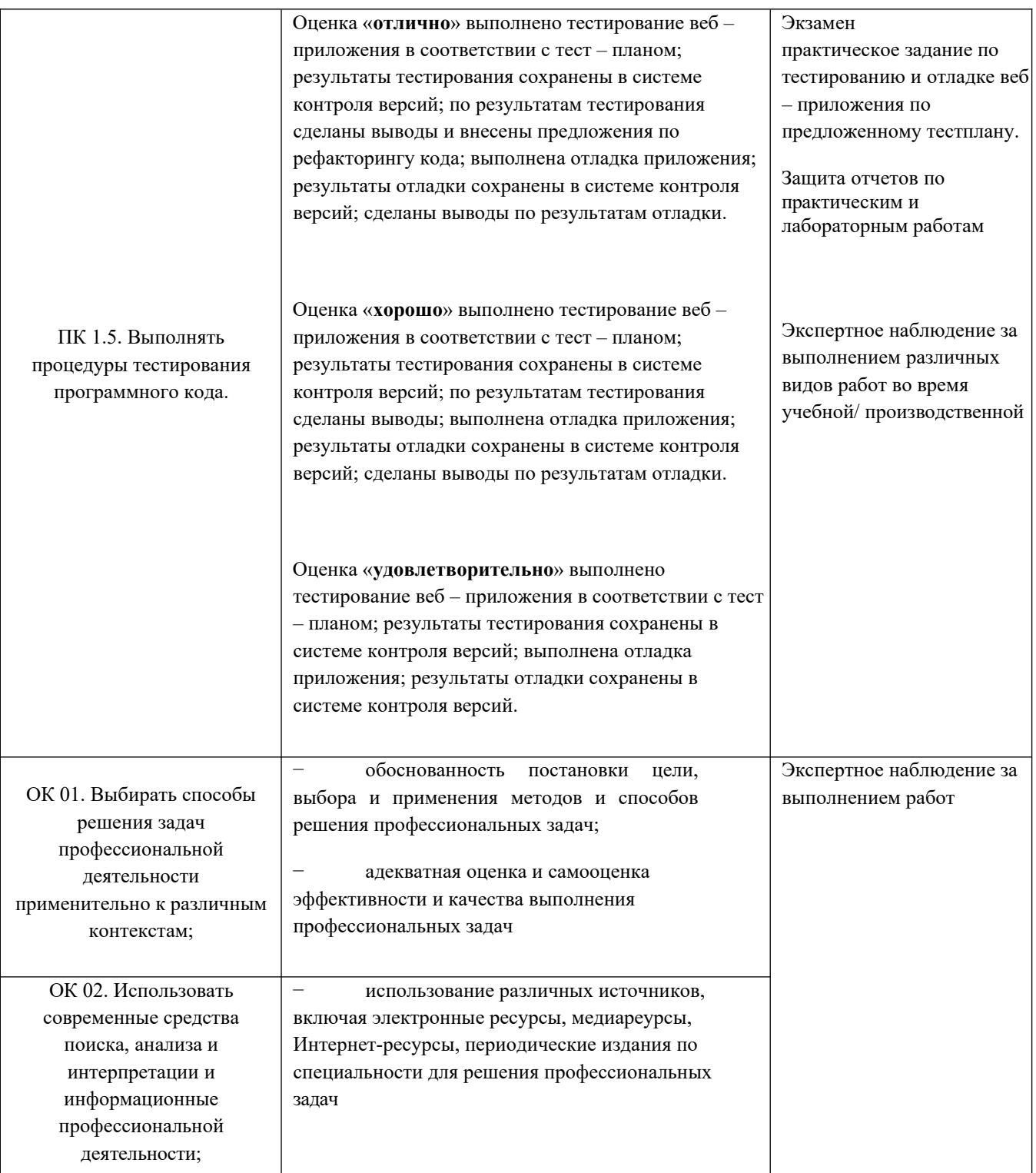

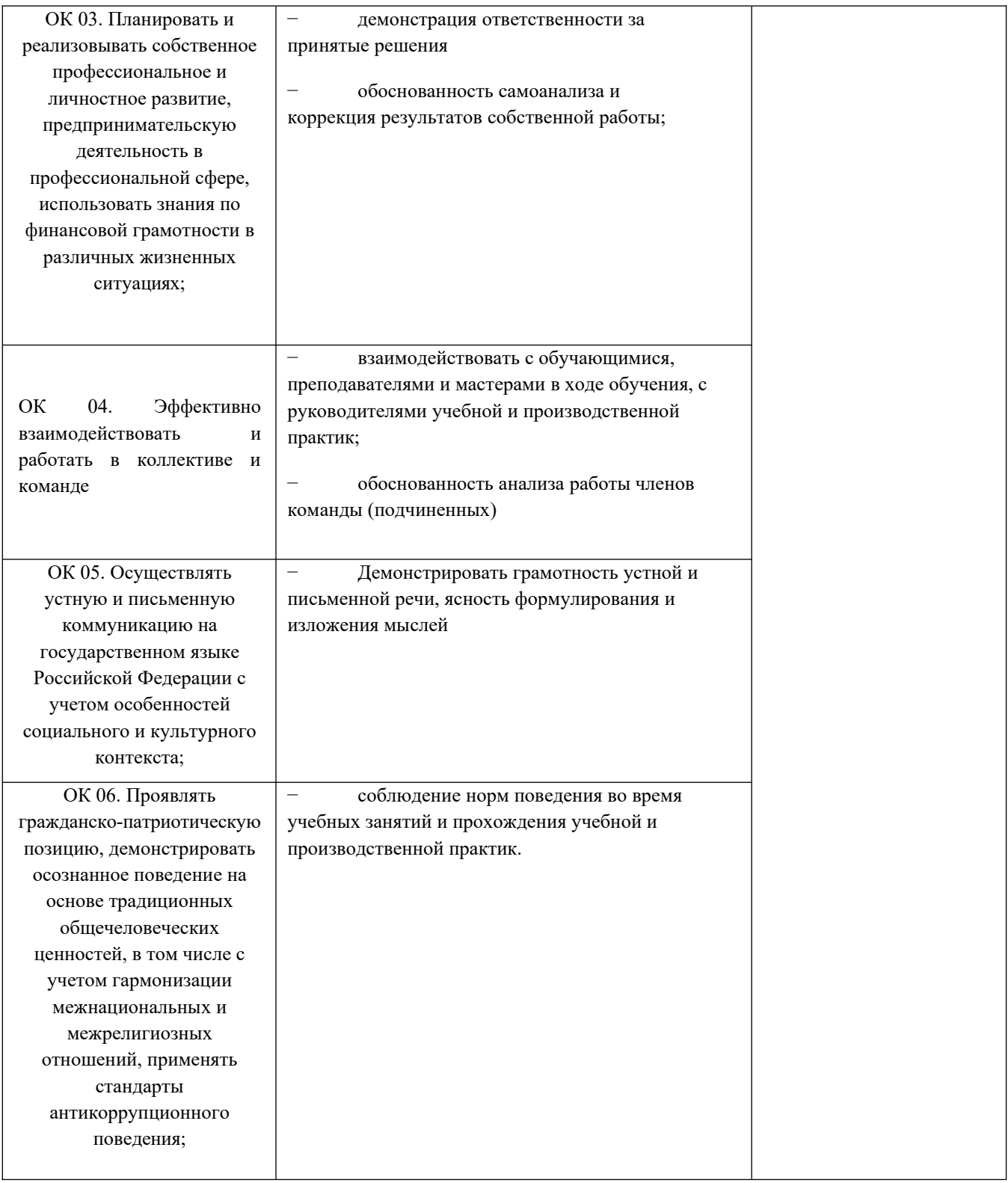

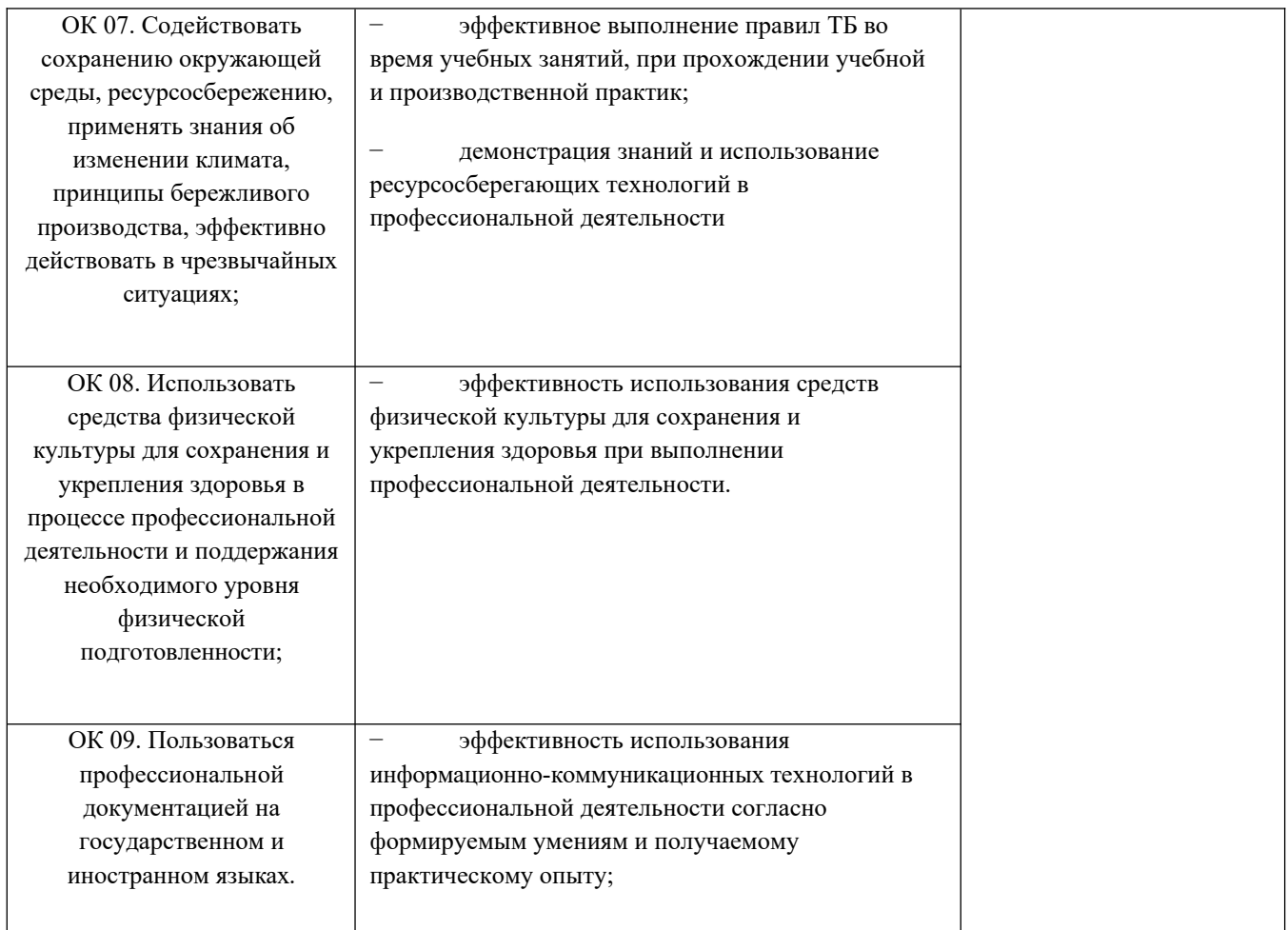

# *5. ЛИСТ РЕГИСТРАЦИИ ВВЕДЕНИЯ В ДЕЙСТВИЕ И ВНЕСЕНИЯ ИЗМЕНЕНИЙ*

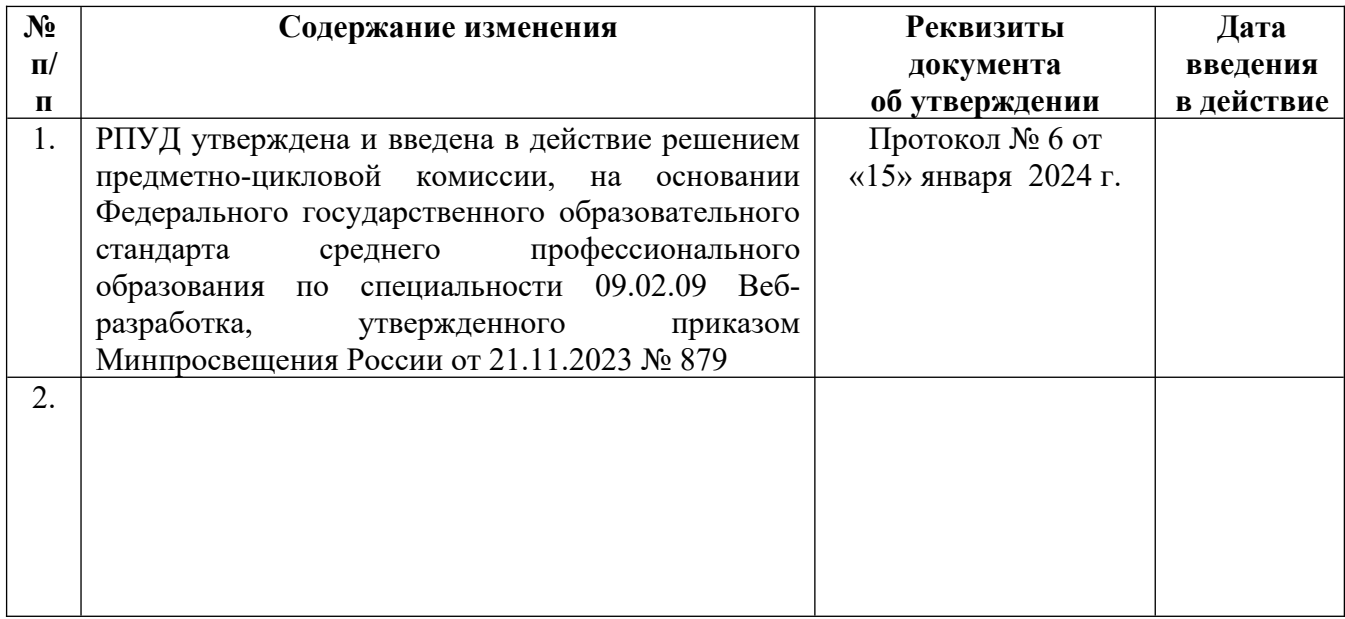